## Fichier:Utiliser Minecraft en atelier Minecraft animaux.jpg

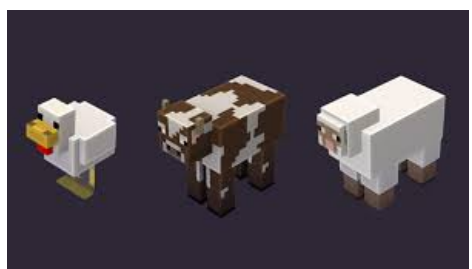

Pas de plus haute résolution disponible.

[Utiliser\\_Minecraft\\_en\\_atelier\\_Minecraft\\_animaux.jpg](https://rennesmetropole.dokit.app/images/4/4a/Utiliser_Minecraft_en_atelier_Minecraft_animaux.jpg) (300 × 168 pixels, taille du fichier : 4 Kio, type MIME : image/jpeg) Utiliser\_Minecraft\_en\_atelier\_Minecraft\_animaux

## Historique du fichier

Cliquer sur une date et heure pour voir le fichier tel qu'il était à ce moment-là.

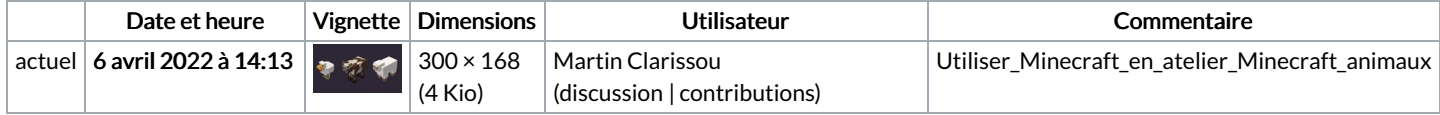

Vous ne pouvez pas remplacer ce fichier.

## Utilisation du fichier

Aucune page n'utilise ce fichier.